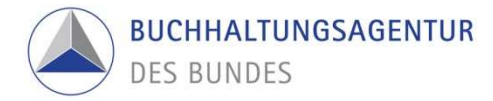

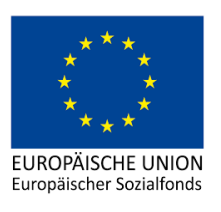

Stichprobenkonzept zwischen VB und FLC

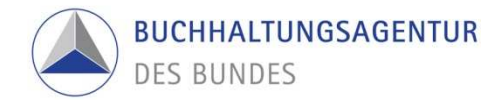

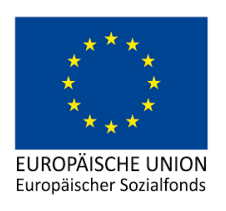

## Inhaltsverzeichnis

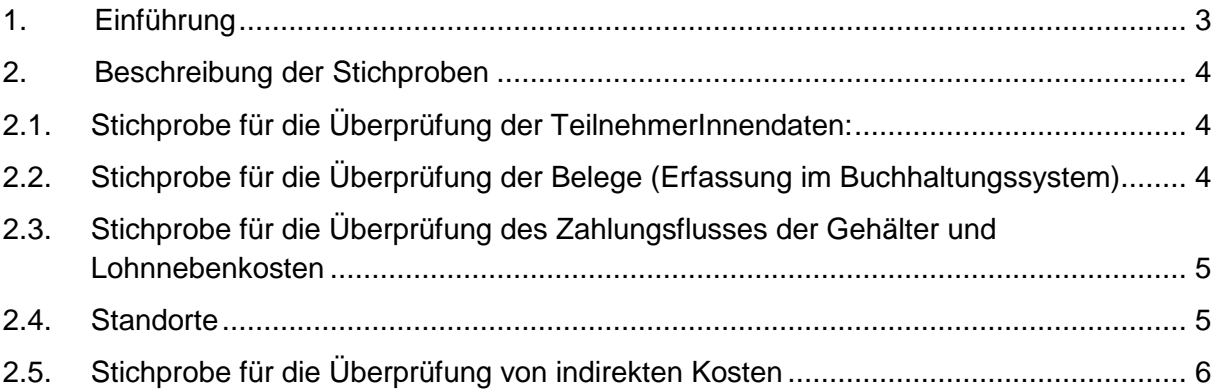

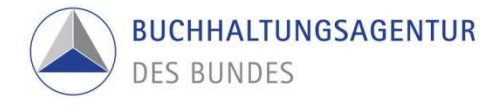

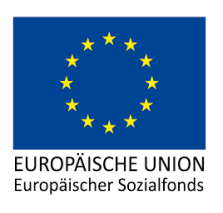

## 1. Einführung

Die Stichprobenziehung erfolgt über das Programm "Interactive Data Extraction and Analysis (IDEA)". Das Programm wird auch in der Kernleistung Nachprüfung (gem. § 128 Abs.4 BHV 2013) der Buchhaltungsagentur des Bundes verwendet. IDEA unterstützt umfassend bei der Analyse des gesamten Datenbestandes – und das bis ins kleinste Detail. Die Software-Lösung richtet sich an alle, die große Datenmengen analysieren, und wird von Unternehmen, Wirtschaftsprüfern, Steuerberatern und der Finanzverwaltung eingesetzt. Eine lückenlose Dokumentation der Prüfungshandlungen ist mit IDEA garantiert.

Für die Stichproben wird die Funktion Zufallszahl verwendet. Übermittelt werden die Belege/Daten aus der Datenbank ZWIMOS in Excel Format. Die PrüferInnen übermitteln die Dateien an die Assistenten der Bereichsleitung. Die Stichprobe wird von den Assistenten der Bereichsleitung gezogen und an die PrüferInnen übermittelt.

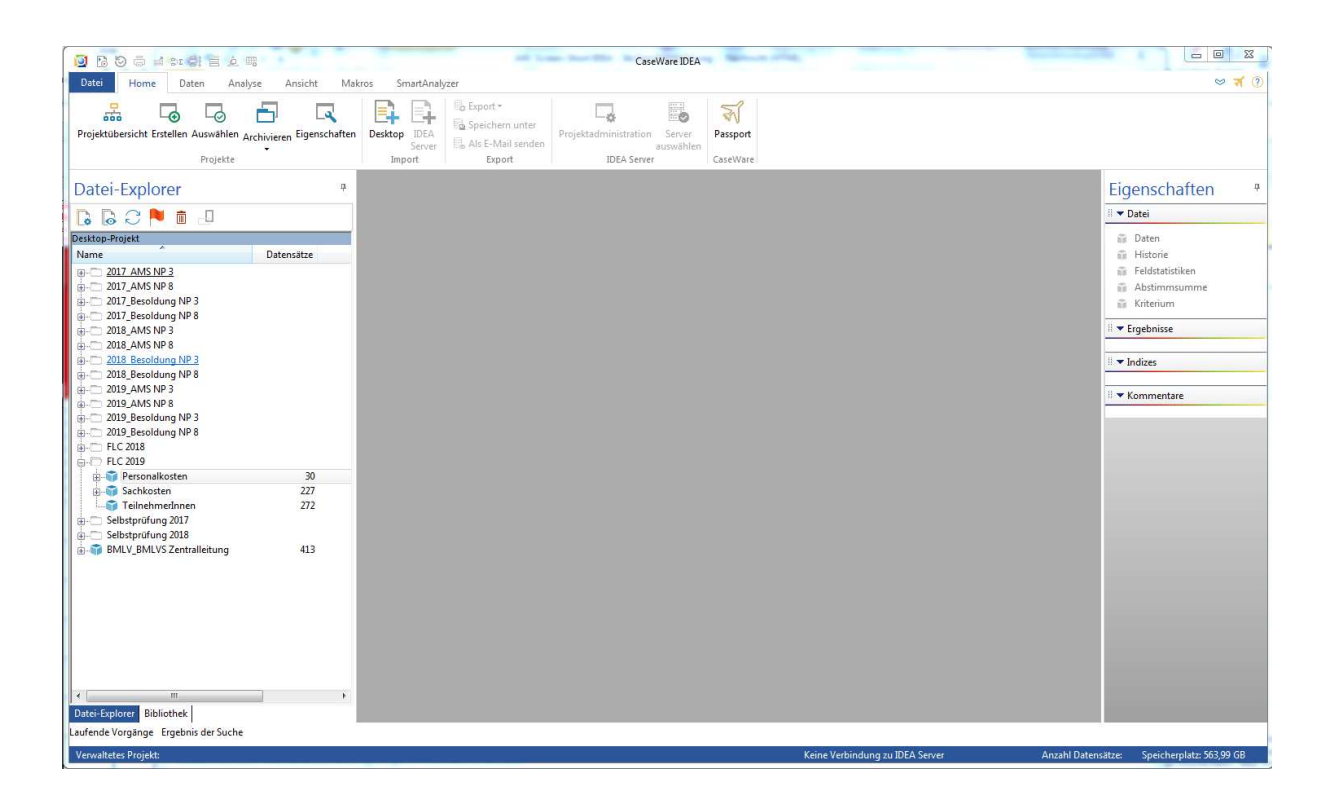

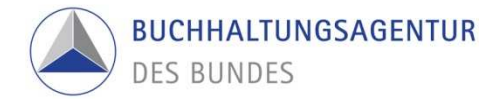

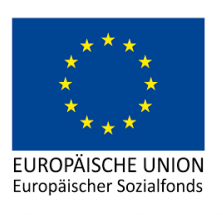

- 2. Beschreibung der Stichproben
- 2.1. Stichprobe für die Überprüfung der TeilnehmerInnendaten:

10% der erfassten TeilnehmerInnendaten werden für die Überprüfung vor Ort als Stichprobe herangezogen. Die maximale Anzahl für die Überprüfung beträgt 50 TeilnehmerInnen. Bei Feststellung von 5 nicht korrekten Einträgen wird die Anzahl der Stichprobe verdoppelt. Werden weitere Fehler festgestellt, so findet eine Vollprüfung statt. Für die Vollprüfung kann ein neuer Termin vereinbart werden. Die ZWIST und die VB werden bei Unregelmäßigkeiten informiert.

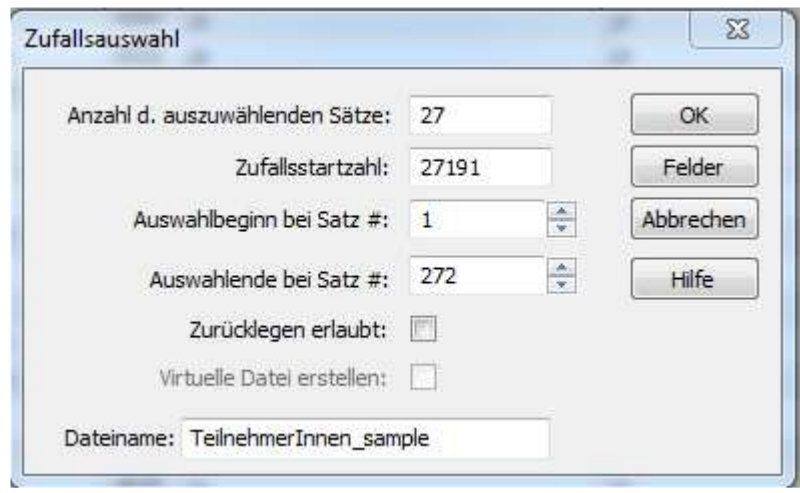

2.2. Stichprobe für die Überprüfung der Belege (Erfassung im Buchhaltungssystem)

Für die Überprüfung der Erfassung der Belege im Buchhaltungssystem vor Ort, werden 10% der eingereichten Belege laut Belegliste herangezogen. Die Maximalanzahl beträgt 50 Belege. Bei einer Feststellung von 5 nicht erfassten Belegen wird die Anzahl der Stichprobe verdoppelt. Werden weitere Fehler festgestellt, wird die ZWIST und die VB informiert und für die weitere Vorgangsweise herangezogen.

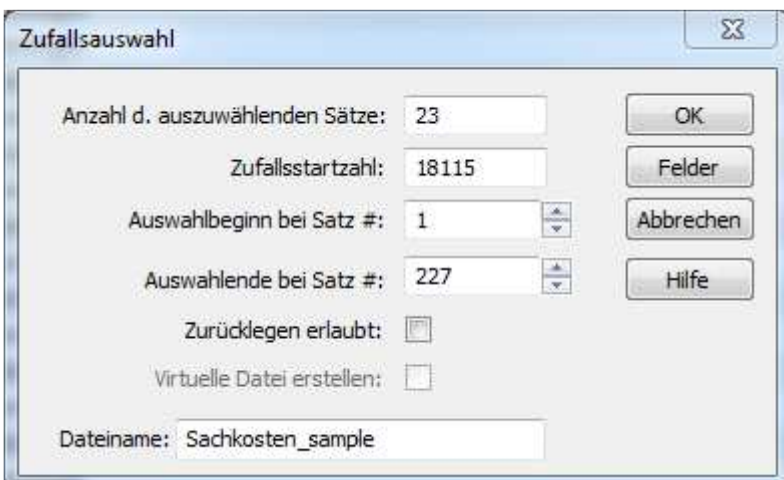

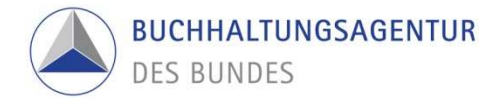

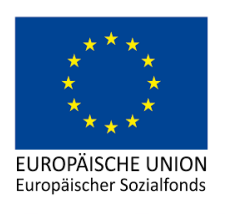

2.3. Stichprobe für die Überprüfung des Zahlungsflusses der Gehälter und Lohnnebenkosten

Gem. Handbuch Punkt 3.2.1.7. sind 10% der abgerechneten Personen für eine stichprobenartige Überprüfung heranzuziehen, wenn das Zahlungsdatum am Lohnkonto vorhanden ist. Ist kein Zahlungsdatum am Lohnkonto angeführt, so ist eine stichprobenartige Überprüfung ausgeschlossen. Die Stichprobe muss mindestens 3 Personen umfassen. Die Personen werden über das Programm "IDEA" mittels Zufallszahl gezogen. Die Monate (zwei Monate, davon ein Sonderzahlungsmonat) werden von den PrüferInnen selbst bestimmt (bewusste Stichprobe).

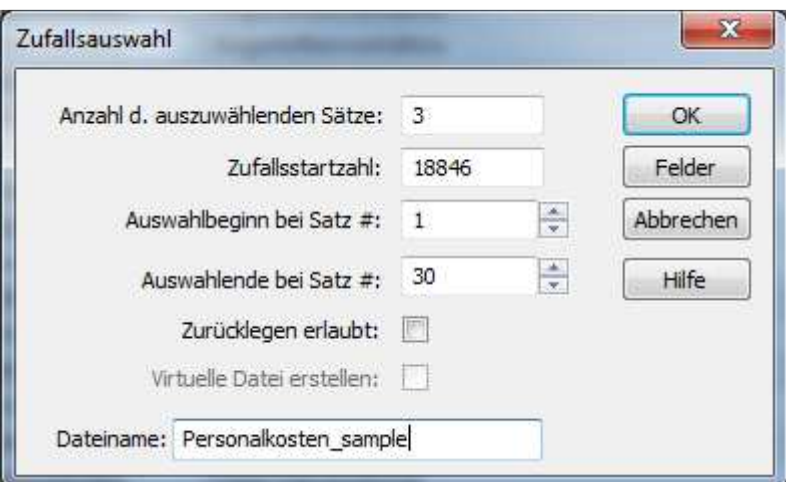

## 2.4. Standorte

Bei mehr als drei Standorten, die im Rahmen einer VOK zu besichtigen sind kann folgendermaßen vorgegangen werden:

Bei Projekten mit Echtkostenabrechnung muss ausnahmslos jeder Standort besucht werden, für den Miete oder AfA geltend gemacht wird. Bei Anwendung der RKP müssen mindestens drei Standorte komplett vor Ort geprüft werden. Für alle weiteren Standorte gilt es ebenfalls die Mindeststandards der Publizitätsvorschriften, der Barrierefreiheit und der wasser- und feuerfesten Aufbewahrung der relevanten Projektunterlagen zu prüfen. Dies kann allerdings auch mittels Fotodokumentation durch den Projektträger mit aussagekräftigem Bildmaterial erfolgen. Die FLC behält sich das recht vor stichprobenartig mit zeitnaher Vorankündigung diese Standorte zu einem späteren Zeitpunkt zu besuchen.

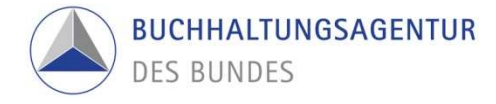

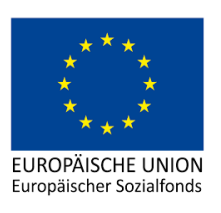

## 2.5. Stichprobe für die Überprüfung von indirekten Kosten

Gemäß 2.1.1. des FLC-Handbuchs kann bei der Abrechnung von indirekten Kosten eine Stichprobenprüfung durchgeführt werden.

Für die Stichprobenziehung ist vom Begünstigten eine Excel-Liste vorzulegen, welche alle relevanten Buchungen der abgerechneten Gemeinkosten, aufgegliedert nach Konten, umfasst.

Für die Detailprüfung werden jene Konten ausgewählt, auf denen mehr Kosten verbucht sind als 5% der Fördergesamtsumme des Projektes. Gibt es keine Konten, auf denen Kosten in entsprechender Höhe verbucht sind, sind die 5 höchsten Konten für die Prüfung heranzuziehen.

Aus den Belegen der ausgewählten Konten sind 10% der zugrundeliegenden Buchungen als Stichprobe zu ziehen. Die Stichprobenziehung erfolgt entsprechend dem Stichprobenkonzeptes zwischen VB und FLC über das Programm IDEA.

Sämtliche Buchungen, auch jene, welche nicht in der Stichprobe sind, sind vor Auswahl der Konten durch die FLC einer analytischen Prüfung dahingehend zu unterziehen, ob zB auffällige Buchungstexte oder Konten identifiziert werden, die generell nicht förderfähig sind. Die Auswahl der zu überprüfenden Merkmale ist im Einzelfall durch die FLC zu entscheiden und hat sich an der zu prüfenden Kostenkategorie zu orientieren. Herangezogen werden können beispielsweise Kontenklasse, Buchungstext, Standorte, Kostenstelle etc.

Die inhaltliche Prüfung der mittels IDEA gezogenen Belege erfolgt gemäß Kapitel 3.2.3.1 des FLC-Handbuchs. Werden im Rahmen dieser Prüfung Mängel festgestellt werden die fehlerhaften Belege entsprechend den Vorgaben des FLC-Handbuchs gekürzt. Die Kürzungen in der Stichprobe sind prozentuell auf die eingereichten Kosten in der Bemessungsgrundlage hochzurechnen.

Die ZWIST und die VB werden bei Unregelmäßigkeiten informiert.